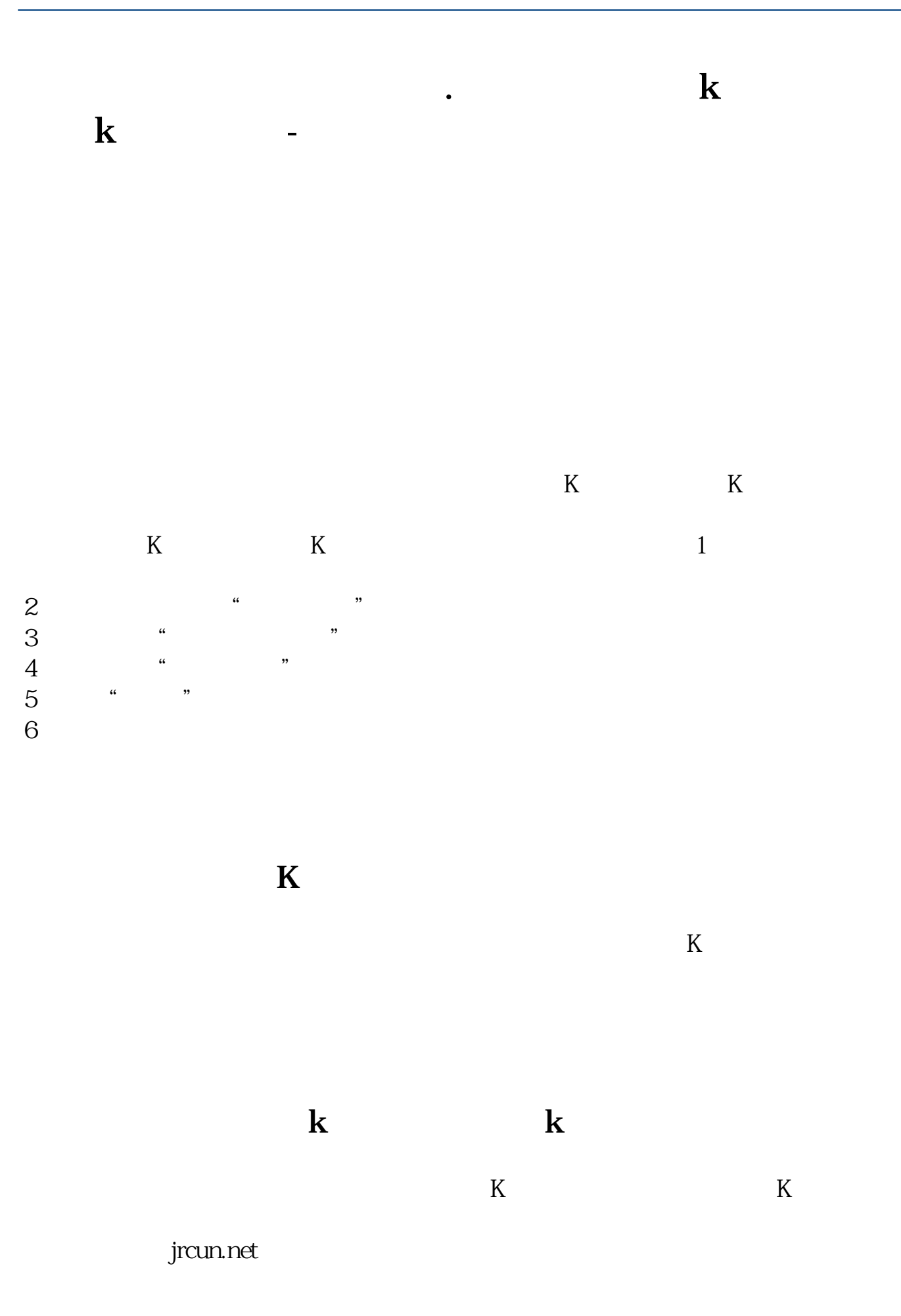

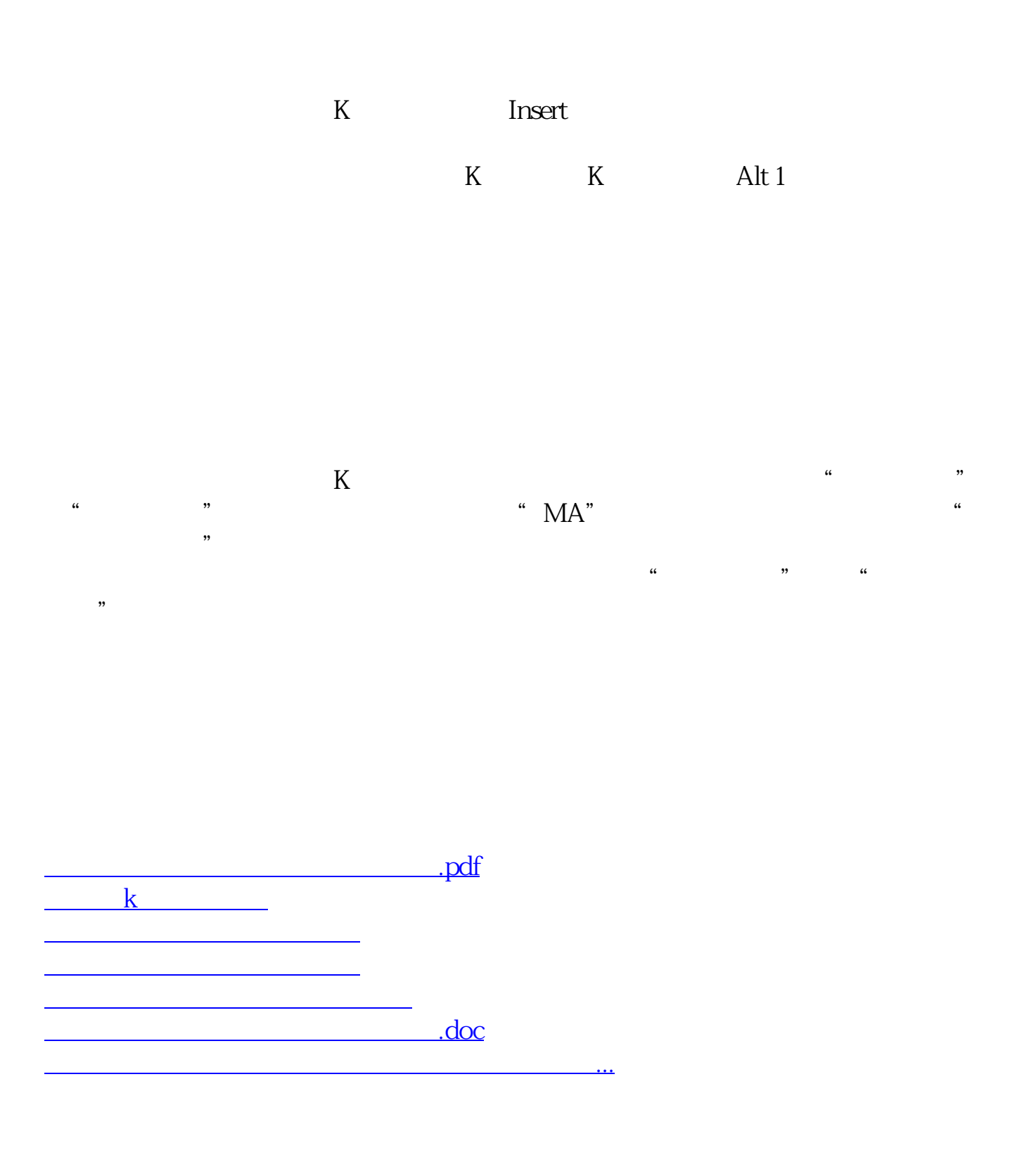

<https://www.gupiaozhishiba.com/book/19181297.html>